## **Краткая памятка по регистрации на бесплатный образовательный курс «Разработка на С++» от «Инжинириум МГТУ им. Н. Э. Баумана» в рамках проекта «Код Будущего»**

Проект «Код Будущего» предлагает уникальную возможность получить бесплатное образование в области IT и программирования от ведущих специалистов МГТУ им. Н. Э. Баумана. Курсы разработаны таким образом, чтобы дать участникам полноценное погружение в мир технологий и подготовить их к будущим вызовам.

Чтобы зарегистрироваться на курсы, **следуйте инструкции**:

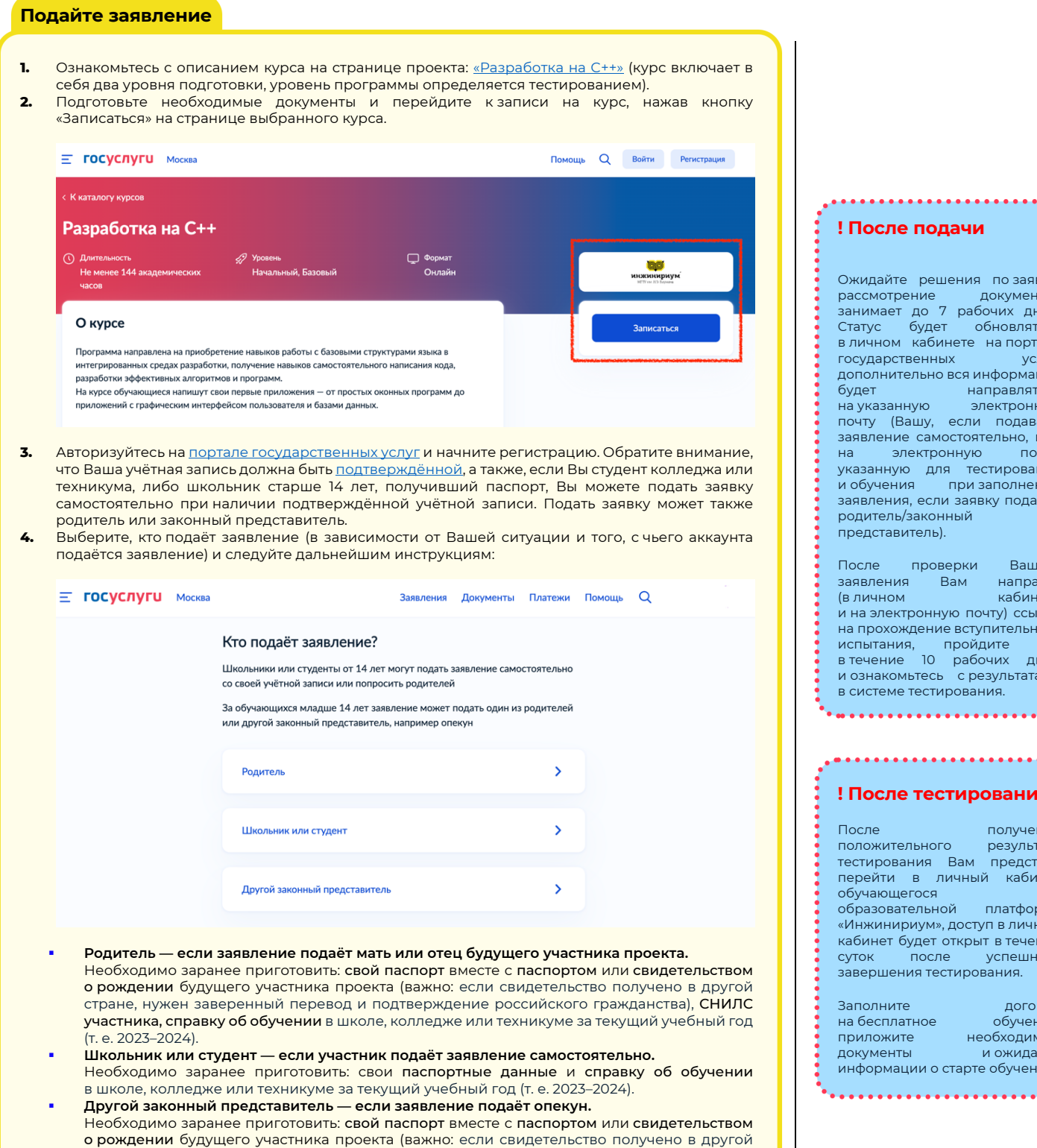

(т. е. 2023–2024) и документ, подтверждающий права законного представителя. **Внимательно следуйте всем инструкциям при подаче заявки:** проверьте паспортные данные, если они автоматически заполнены из Вашей учётной записи, укажите актуальный номер телефона и электронную почту, приложите читаемый скан или качественную фотографию справки

об обучении и нажмите на заветную кнопку «Отправить заявление»!

стране, нужен заверенный перевод и подтверждение российского гражданства), СНИЛС участника, справку об обучении в школе, колледже или техникуме за текущий учебный год

## **! После подачи**

:идайте решения по-заявке:<br>:смотрение документов рассмотрение документов занимает до 7 рабочих дней. тус будет обновляться ичном кабинете на портале , ларственных услуг, дарственных<br>полнительно вся информация рет направляться!<br>Направляться!<br>указанную электронную на указанную электронную пу (Вашу, если подавали заявление самостоятельно, или электронную почту, указанную для тестирования и обучения при заполнении заявления, если заявку подавал родитель/законный представитель).

....................

сле проверки Вашего ----<br>вления Вам направят<br>1ичном кабинете (в личном кабинете а электронную почту) ссылку на прохождение вступительного испытания, пройдите его в течение 10 рабочих дней и ознакомьтесь с результатами лстеме тестирования.

## **! После тестирования**

## сле получения<br>пожительного результата результата тестирования Вам предстоит рейти в личный кабинет обучающегося на начальность на найдательность на найдательность на найдательность на найдательность на найдате<br>Найдательность найдательность найдательность найдательность на найдательность на найдательность на найдательно .<br>разовательной платформе ,<br>«Инжинириум», доступ в личный инет будет открыт в течение суток после успешного завершения тестирования.

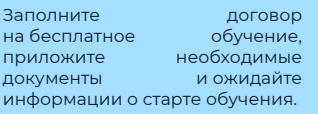